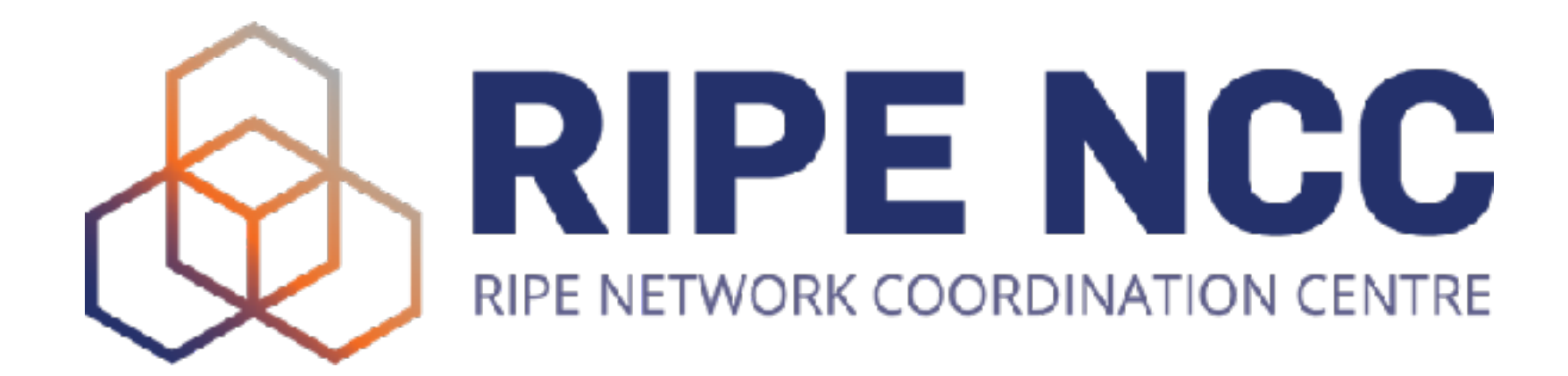

IPv6-only and dual stack in one network

## **Deploying IPv6-mostly access networks**

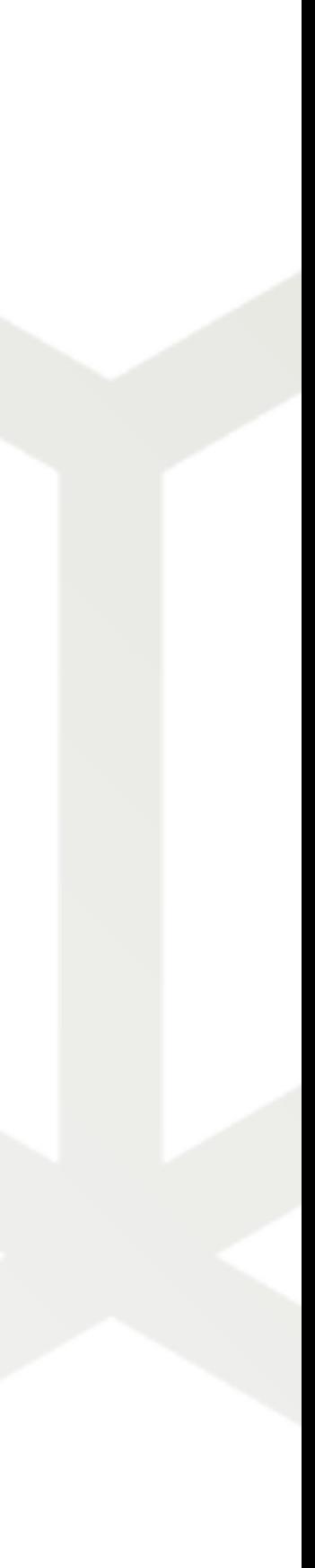

Ondřej Caletka | 28 February 2023 | APNIC 55

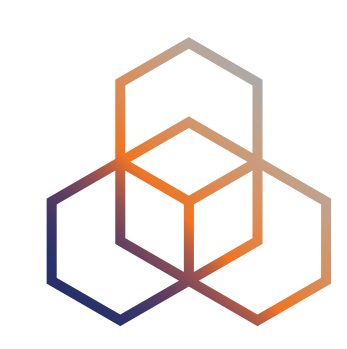

#### **The best transition mechanism**

- IPv4-only and IPv6-only resources **directly accessible**
- IPv6 preferred for dual-stack resources
- Problems with IPv6 **masked** by Happy Eyeballs algorithm
- **•** But it **does not address IPv4 scarcity**

2

## **Dual Stack**

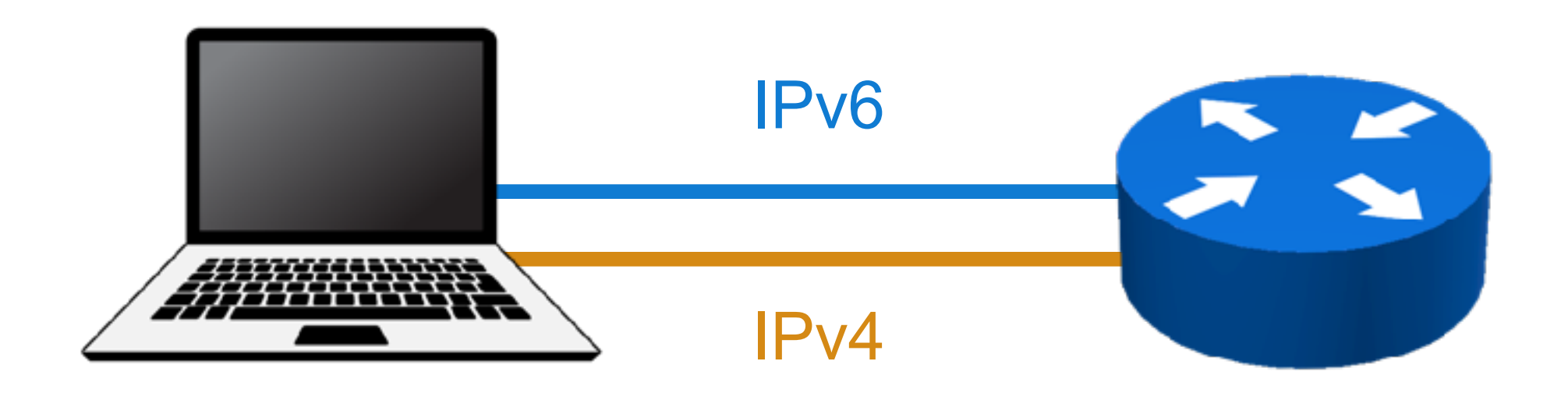

- IPv6 accessible natively
- IPv4 is translated into part of IPv6 address space
- Together with **DNS64**, everything seems to be **accessible over IPv6**
- **• But sometimes you run into…**
	- IPv4 literals
	- Legacy software opening IPv4-only sockets
	- Dual-stack servers with broken IPv6

#### **NAT64 allows IPv6-only networks**

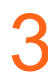

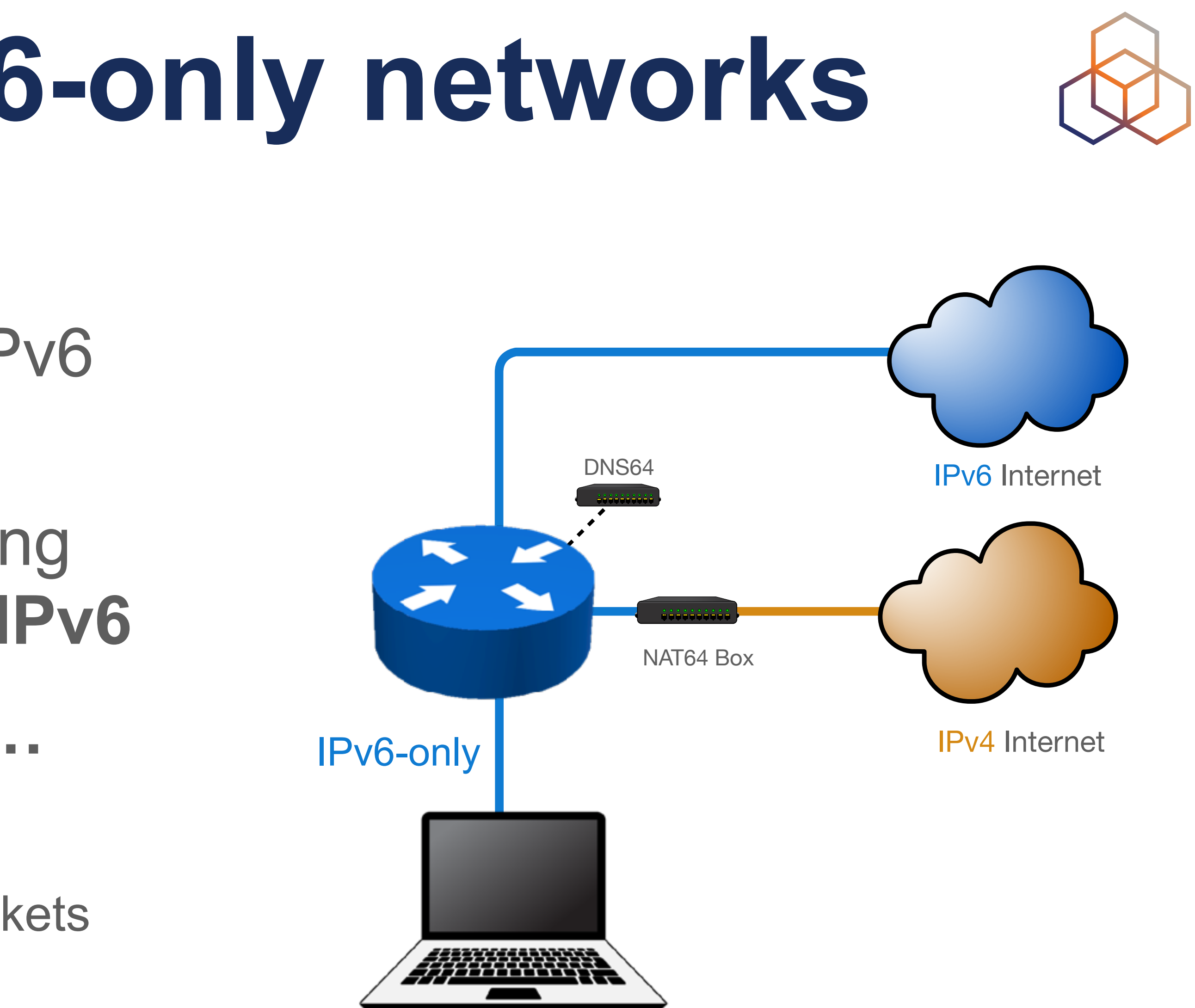

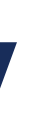

- Apple forces all iOS apps to work well on IPv6-only networks with NAT64
- There is Happy Eyeballs 2.0 for IPv4 literals or broken IPv6 on dual stack servers
- Finally CLAT is used for tethering to a computer
- Android uses just CLAT (464XLAT)
	- so IPv4 is accessible via two translations

#### **Mobiles are ready**

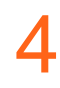

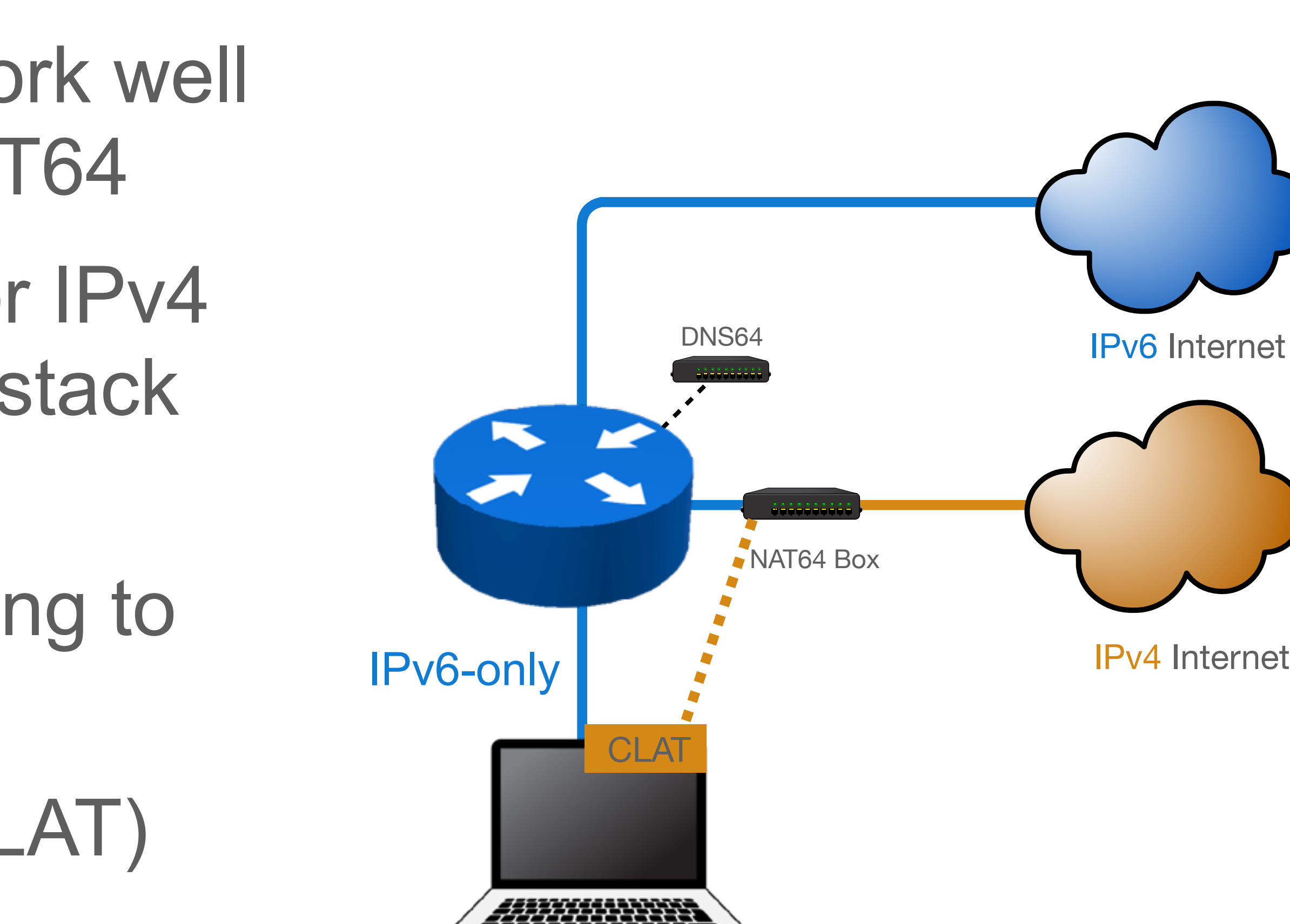

![](_page_3_Picture_10.jpeg)

![](_page_3_Picture_11.jpeg)

![](_page_3_Picture_12.jpeg)

![](_page_4_Picture_11.jpeg)

### **Desktops suffer on IPv6-only**

- No Happy Eyeballs 2.0 implementation outside Apple
	- and even on Apple, only high-level APIs support it *(eg. Safari, not Chrome)*
- **No CLAT** in Windows, Linux or ChromeOS
- Well known small problems:
	- Legacy applications using IPv4-only sockets
	- IPv4 literals do not work
	- Dual-stack servers where IPv6 is broken do not work
	- Legacy Happy Eyeballs **doesn't help** since there's no IPv4 to fall back to
	- Most corporate VPNs do not work (often *just* a configuration issue)

5

## **Can we do IPv6-only?** At least for some devices…

![](_page_5_Picture_1.jpeg)

![](_page_6_Picture_3.jpeg)

![](_page_6_Picture_4.jpeg)

![](_page_6_Picture_5.jpeg)

## **IPv6-only Preferred option of DHCP**

![](_page_6_Picture_6.jpeg)

![](_page_6_Figure_1.jpeg)

![](_page_7_Figure_3.jpeg)

### **Using DHCP to turn IPv4 off**

![](_page_7_Picture_6.jpeg)

![](_page_7_Figure_1.jpeg)

#### (RFC 8925)

![](_page_7_Picture_5.jpeg)

#### **Is DHCP option 108 already deployed?**

#### **You bet!** Option 108 is requested by recent:

![](_page_8_Picture_7.jpeg)

#### Devices are ready, networks are lagging behind.

![](_page_8_Figure_5.jpeg)

![](_page_8_Figure_6.jpeg)

![](_page_8_Figure_2.jpeg)

![](_page_9_Picture_7.jpeg)

![](_page_9_Picture_79.jpeg)

![](_page_9_Picture_10.jpeg)

#### **But what about macOS?**

- It allows you to run *any* software including those using legacy IP only APIs
- It turned out **there is CLAT in macOS** too!
	- On macOS 12, it gets activated by DHC Option 108 **together with RA Option PREF64**
	- Since macOS 13, it gets activated with **any special requirements**
	- At the same time, **pure IPv6-only networks** (without NAT64) are not supported anymore

![](_page_9_Picture_11.jpeg)

![](_page_10_Picture_7.jpeg)

![](_page_10_Picture_8.jpeg)

#### **PREF64 RA Option**

# • Needed for **CLAT configuration**, local DNS64 or Happy Eyeballs 2.0

- A Router Advertisement option **carrying NAT64 prefix**
- *(dealing with IPv4 literals)*
- **Shares fate** with other configuration parameters
	- can be trusted **a bit more** than DNS64
- Supported by recent Android, iOS and macOS

![](_page_10_Picture_13.jpeg)

![](_page_10_Figure_11.jpeg)

![](_page_10_Picture_12.jpeg)

![](_page_11_Picture_0.jpeg)

### **Running IPv6-mostly**

![](_page_12_Picture_10.jpeg)

### **DHCP option 108 is easy**

- **No special processing** on the DHCP server side is *required* • But there **have to be free addresses** in the IPv4 address pool
	- Otherwise the DHCP server will not respond
- **Native support** in the latest Kea
- Most DHCP servers support defining **custom options**
	- for instance: dnsmasq -O 108,0:0:1:2c
	- the option value represents duration for which the IPv4 stack should be disabled

![](_page_12_Picture_13.jpeg)

![](_page_13_Figure_11.jpeg)

- We already **had this issue** with Recursive DNS Server option, now we **have it again**
- Router vendors should really implement **custom options** similar to DHCP
- Adoption is *slowly* increasing:
	- radvd (merged but unreleased)
	- FRR (pull request pending)
	- odhcpd (pull request pending)
	- rad (part of OpenBSD)
	- MikroTik RouterOS v7.8 beta2

### **PREF64 RA option is harder**

#### • No **custom RA option** support in routers

14

![](_page_14_Picture_4.jpeg)

![](_page_14_Picture_5.jpeg)

,PROMISC,SIMPLEX,MULTICAST> mtu 1500 06, CHANNEL\_IO, PARTIAL\_CSUM, ZEROINVERT\_CSUM>

0 prefixlen 64 secured scopeid 0x6 e6c:e453 prefixlen 64 autoconf secured e5fd:ddd1 prefixlen 64 autoconf temporary ca9:9b87 prefixlen 64 autoconf secured broadcast 192.0.0.1

02:cbb1 prefixlen 64 clat46

#### **Surprises on macOS**

If there are multiple network prefixes, CLAT picks up a single address from a **random one**, without considering ULA or deprecated prefixes

![](_page_14_Picture_50.jpeg)

![](_page_14_Picture_11.jpeg)

![](_page_15_Picture_6.jpeg)

![](_page_15_Picture_7.jpeg)

#### **Surprises on macOS**

#### If user sets up a **custom IPv4 DNS server address**, DNS will not work, despite commands like host working normally

 $\sim$  scutil --dns I head DNS configuration

resolver #1 search domain[0] : mtg.ripe.net  $nameserver[0]: 1.1.1.1$ flags : Request A records, Request AAAA records : 0x00000002 (Reachable) reach

resolver #2 domain : local - host google.com google.com has address 172.217.168.238 google.com has IPv6 address 2a00:1450:400e:811::200e google.com mail is handled by 10 smtp.google.com.  $\sim$  ping google.com ping: cannot resolve google.com: Unknown host

![](_page_15_Picture_8.jpeg)

![](_page_16_Picture_1.jpeg)

## **Summary**

#### **Pros**

- **Only one network** to join
- **No waste of IPv4** addresses for every single device
	- Cool if you **don't use NAT**
- Even for dual-stack clients, the usage of IPv4 is **minimal**
	- DNS64 will force all IPv6-capable applications to use NAT64 instead of native IPv4

![](_page_17_Picture_14.jpeg)

- **Most complex** network setup
- IPv4 still **has to be deployed**
- NAT64 is **needed**
- **Problematic** interoperability between dual-stack and IPv6 only hosts within the network
	- Setting up a Chromecast from an Android phone is *impossible*

#### **Cons**

![](_page_17_Picture_8.jpeg)

![](_page_18_Figure_6.jpeg)

### **When to consider IPv6-mostly**

- You **don't use NAT** and your DHCP pool is filling up • You do use NAT but are **running out** of private addresses • There are mostly **mobile** or **Apple devices** in your network
- 
- 
- You **already have NAT64** in place and want to gradually undeploy IPv4

![](_page_18_Picture_7.jpeg)

![](_page_19_Figure_11.jpeg)

### **RIPE 85 Meeting network experience**

- Three networks deployed on the venue:
	- Main: **IPv6-mostly**
	- NAT64: **IPv6-only**
	- Legacy: **dual-stack**
- **74 %** of devices in the main network were **running IPv6-only**
- Biggest issue: **custom DNS servers** or **disabled IPv6** on a Mac
- Some Apple users rather connected to the legacy network
- Only observed issues with Cisco AnyConnect / OpenConnect VPN
- Networked printer (Lexmark CS510de) printed without issues

![](_page_19_Picture_12.jpeg)

# **Questions ?**

Ondrej.Caletka@ripe.net @ripencc

![](_page_20_Picture_2.jpeg)